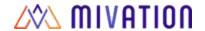

- 1. Account Admin (Gear Icon) > Roles and Permissions
  - A new permission has been added to the roles screen called "Update Sale After Compensation". It is located in the Track section on the Roles/Permissions screen and is located below the "Update Sale After Issued" permission
    - If set to None for a role, users with that role will not be able to edit sales after they have been paid in Racing Snail
      - By default, if a user wasn't able to edit sales after they issue, they also would be blocked from editing a sale after it has been paid
- 2. Configuration (Wrench Icon)-> Compensation Plans
  - In the Assignments screen, "Users" has been changed to "Primary" and "Teams" has been changed to "Supplementary".
  - There also is an "Add Assignment" button in the "Supplementary" section on the Assignments tab. If a user clicks this, a pop up of the users in the system displays that comp can be assigned to.
    - If you have more than one compensation plan to be assigned to a team member, this is the feature you would use. Our support team is happy to consult further with you on how this feature works!
- Compensation Summary (Check Icon)->Payout ->Payout Record Payments -> Payout Record Details
  - Agents and users will now be able to view audit history of their sales in the Payout Record Details screen. This feature takes the form of a box icon at the end of each sale's row. This feature will display changes made to the sale up to the creation of the Payout record.
- 4. Add Tawk to Racing Snail
  - The "Tawk" support chat service has now been integrated with Racing Snail. You are now able to reach support via chat! Just click on the speech bubble icon on the Dashboard landing page, fill out your name and issue, and a Mivation support rep will be happy to help you and your team.
- 5. Account Admin (Gear Icon) > Payment Settings
  - A new "Compensation Lock" tab has been added to the payment settings screen. By default, this option will be set to no. If set to yes: any sales changed after they have been paid in Racing Snail will no longer have their compensation changed. The commission on sales will remain the same as when they were first paid out.
  - This does NOT affect chargebacks those will function the same way they did before.
  - This setting is for all sales for all users it cannot be set for some users or some sales.
- 6. Multiple Aliases
  - Users no longer have a limit as to how many aliases can be assigned to them.

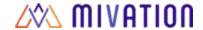

- 7. Analyze (Bar Graph Icon) > Compensation Report
  - A new Compensation Report has been created that allows users to view compensation values for specific date ranges. This will allow you to view the total bonus commission earned by the office as a whole or for specified individuals, for the time frame you specify.
- 8. Account Admin (Gear Icon) > Roles/Permissions New "View Other Sales Not Assigned"
  - This permission controls whether your users can view unassigned production in the office. If set to 'full control' (the default setting), then the user views the office's production as normal. If set to 'none', then the user only sees assigned production. This will also affect the totals they see for the Dashboard.